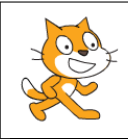

## Spirales

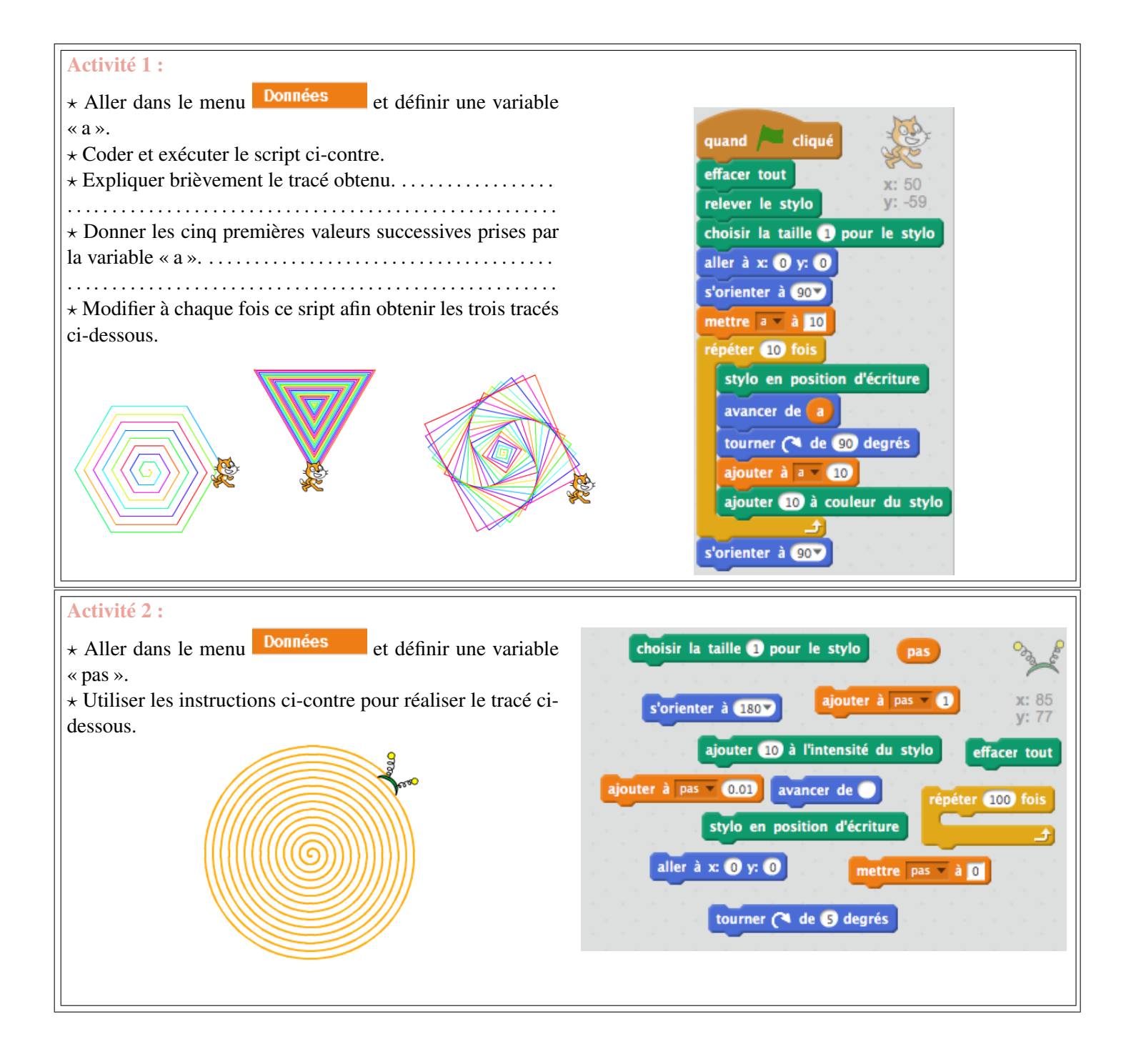